## **CLUB CENTRAL**

## **Presentation Narrative**

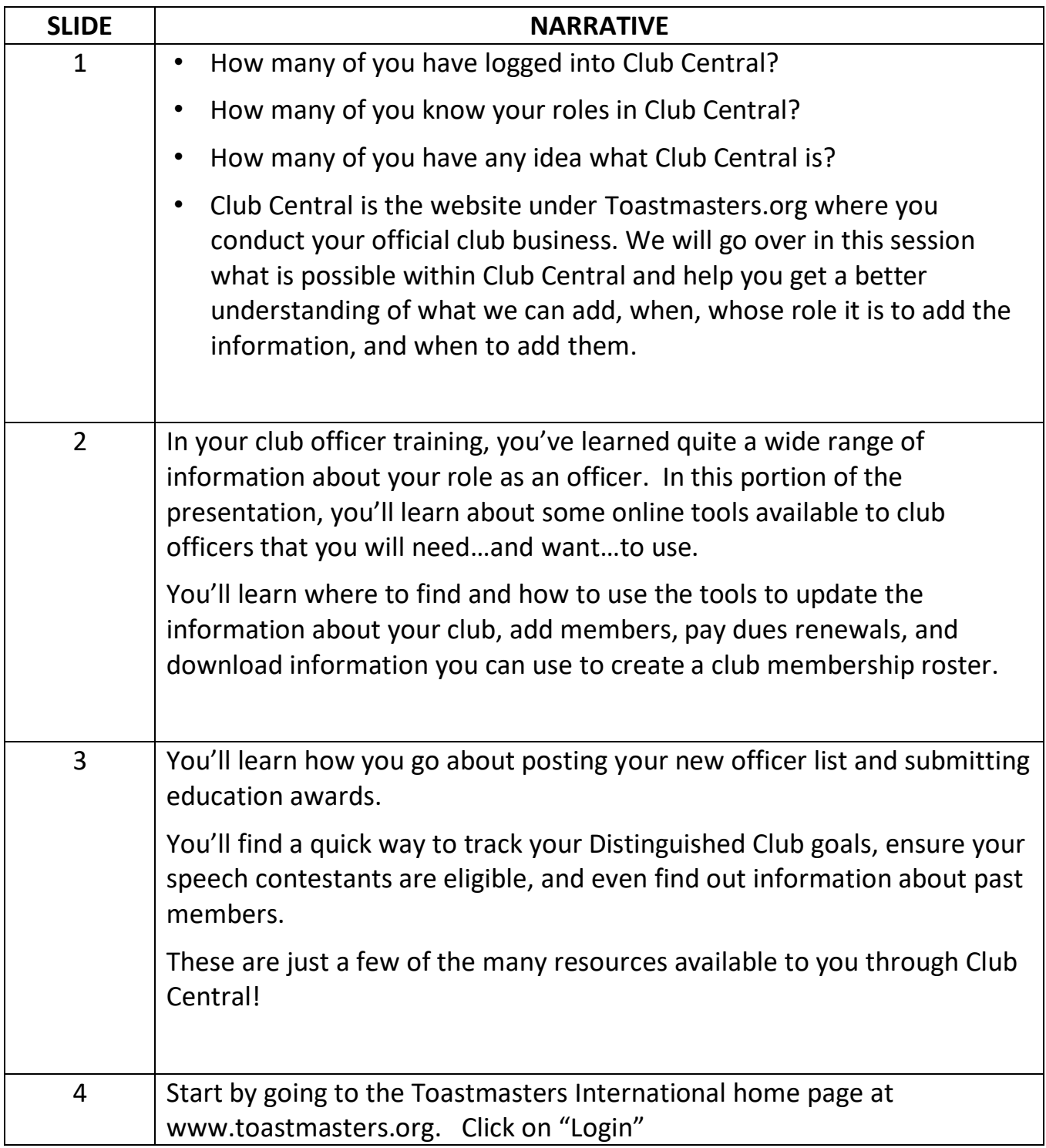

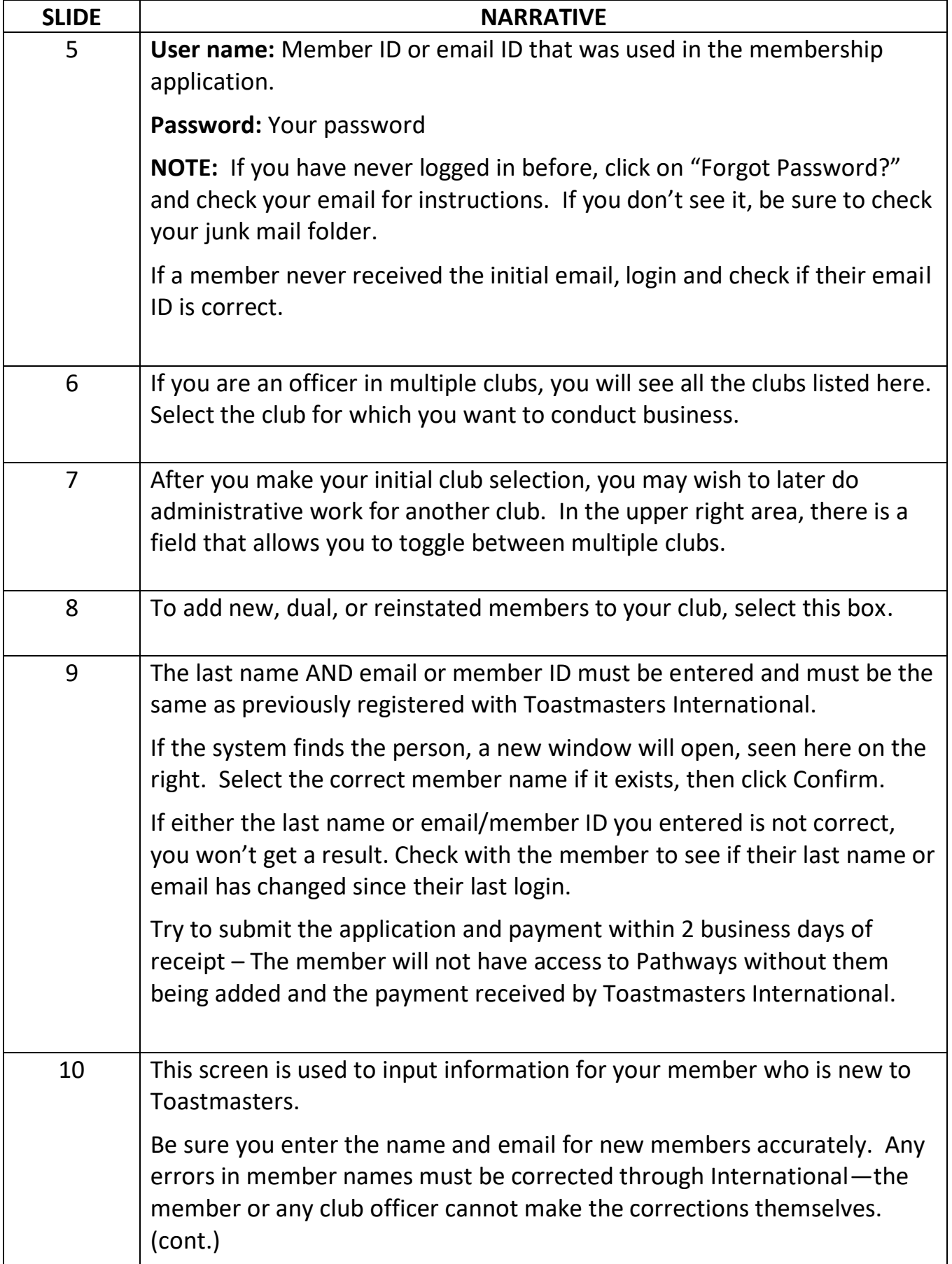

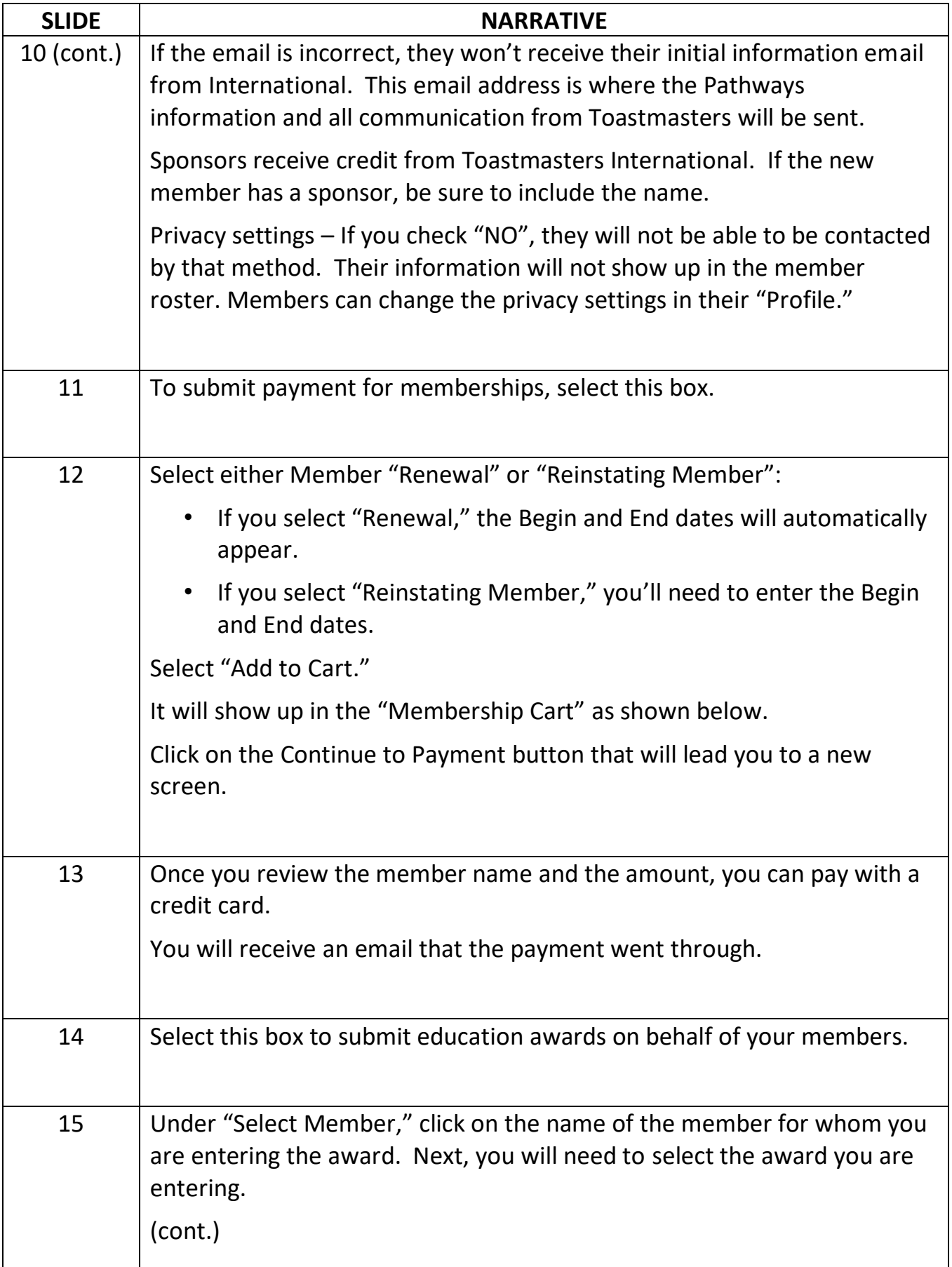

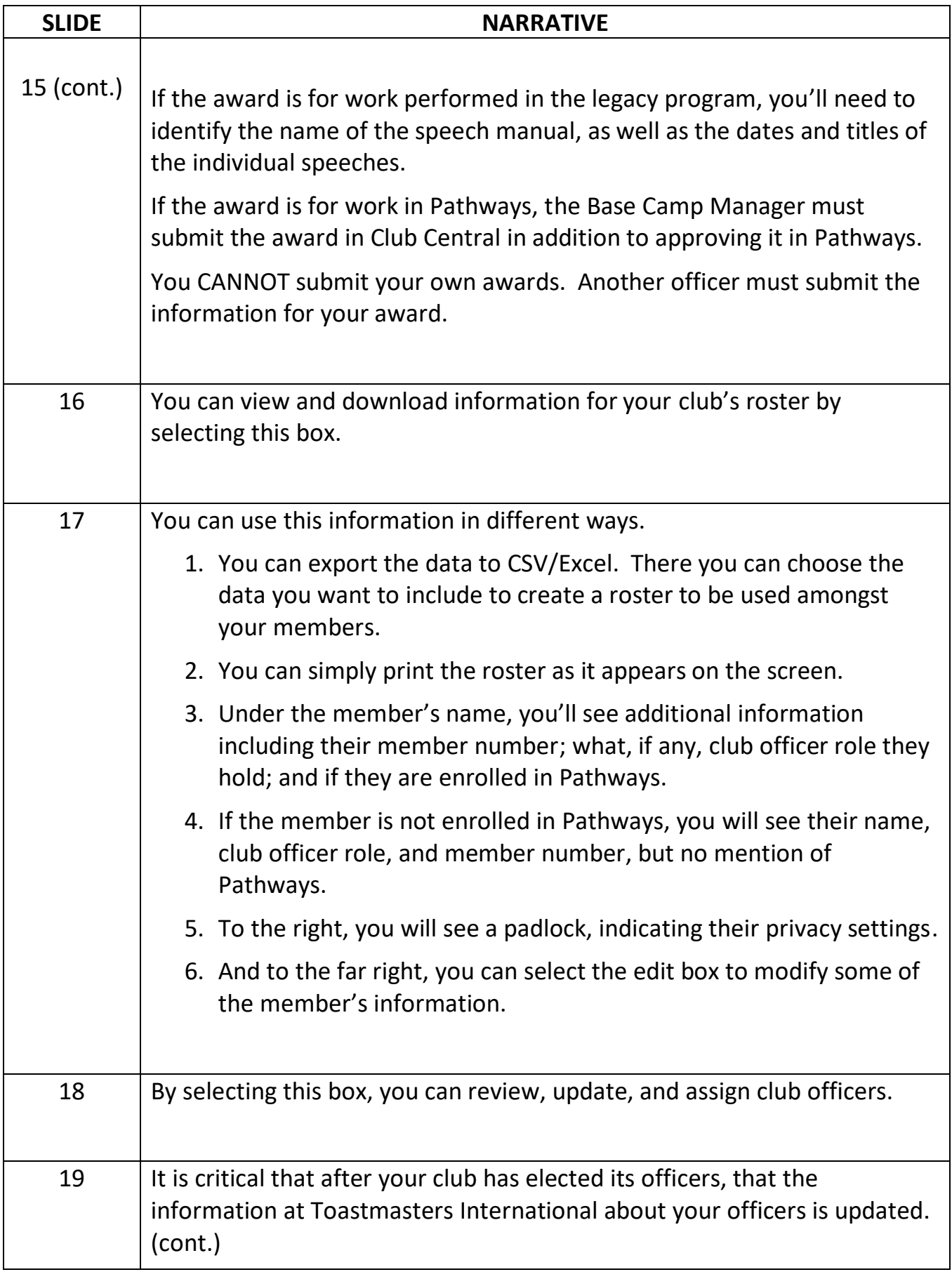

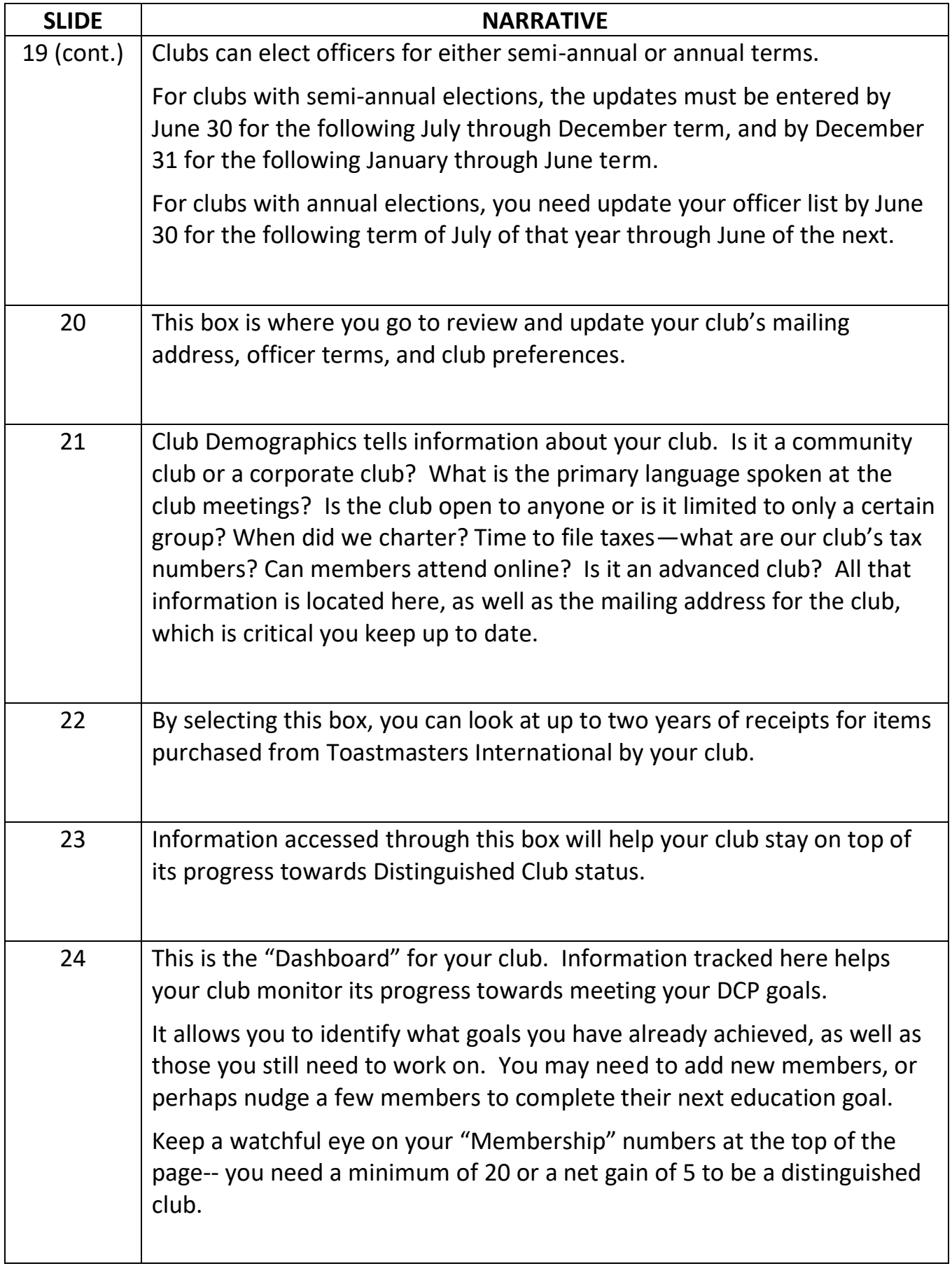

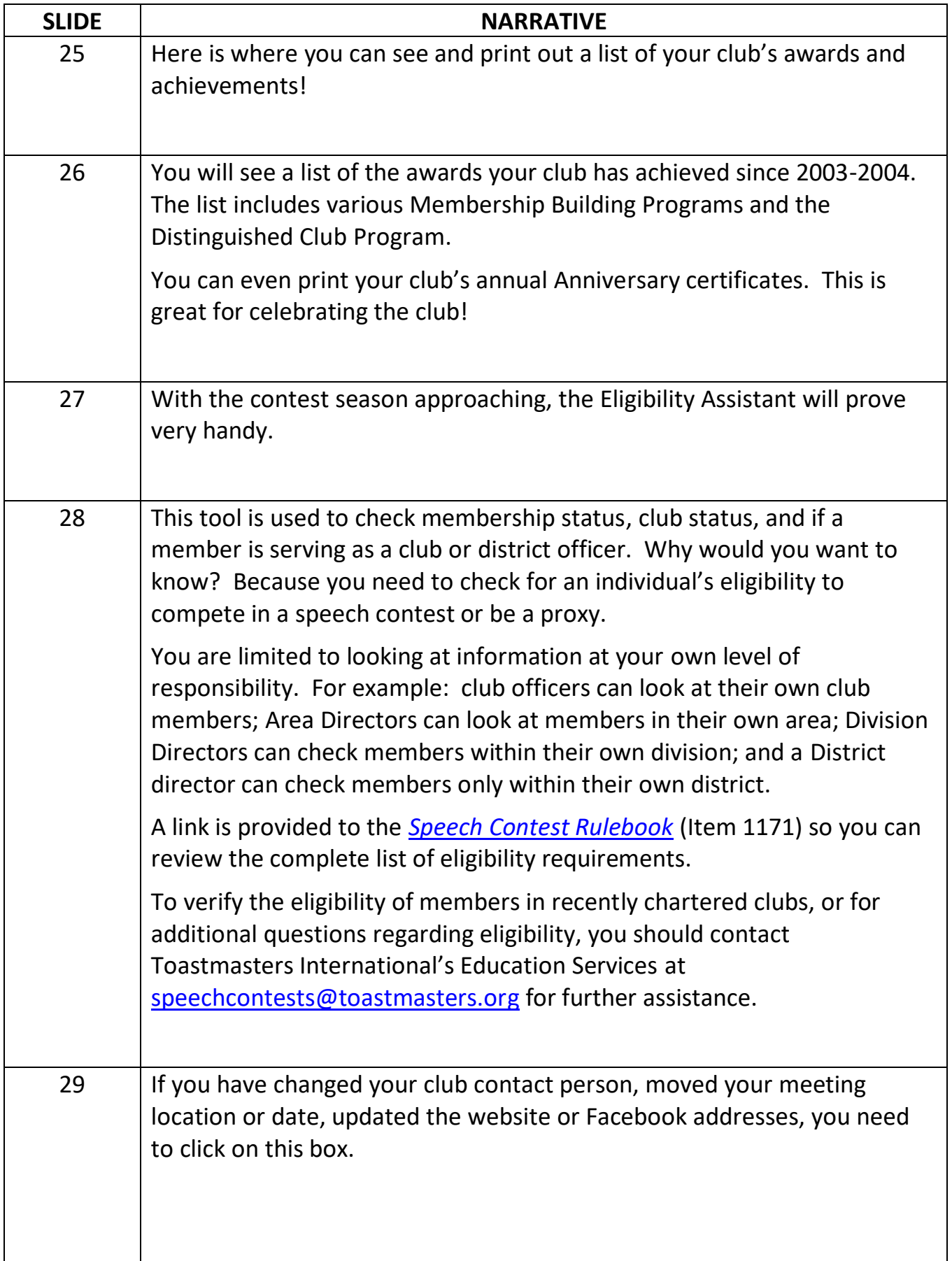

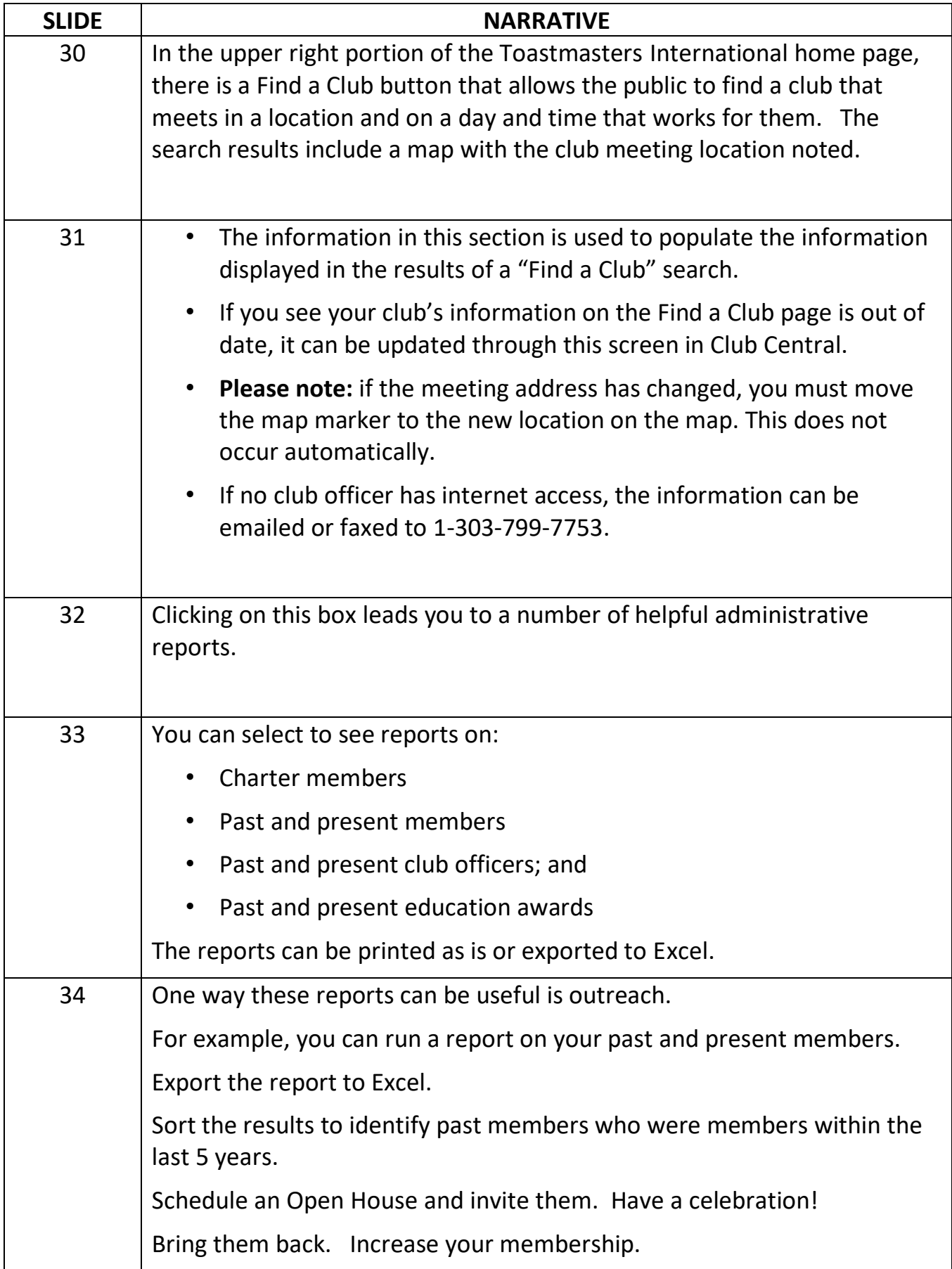

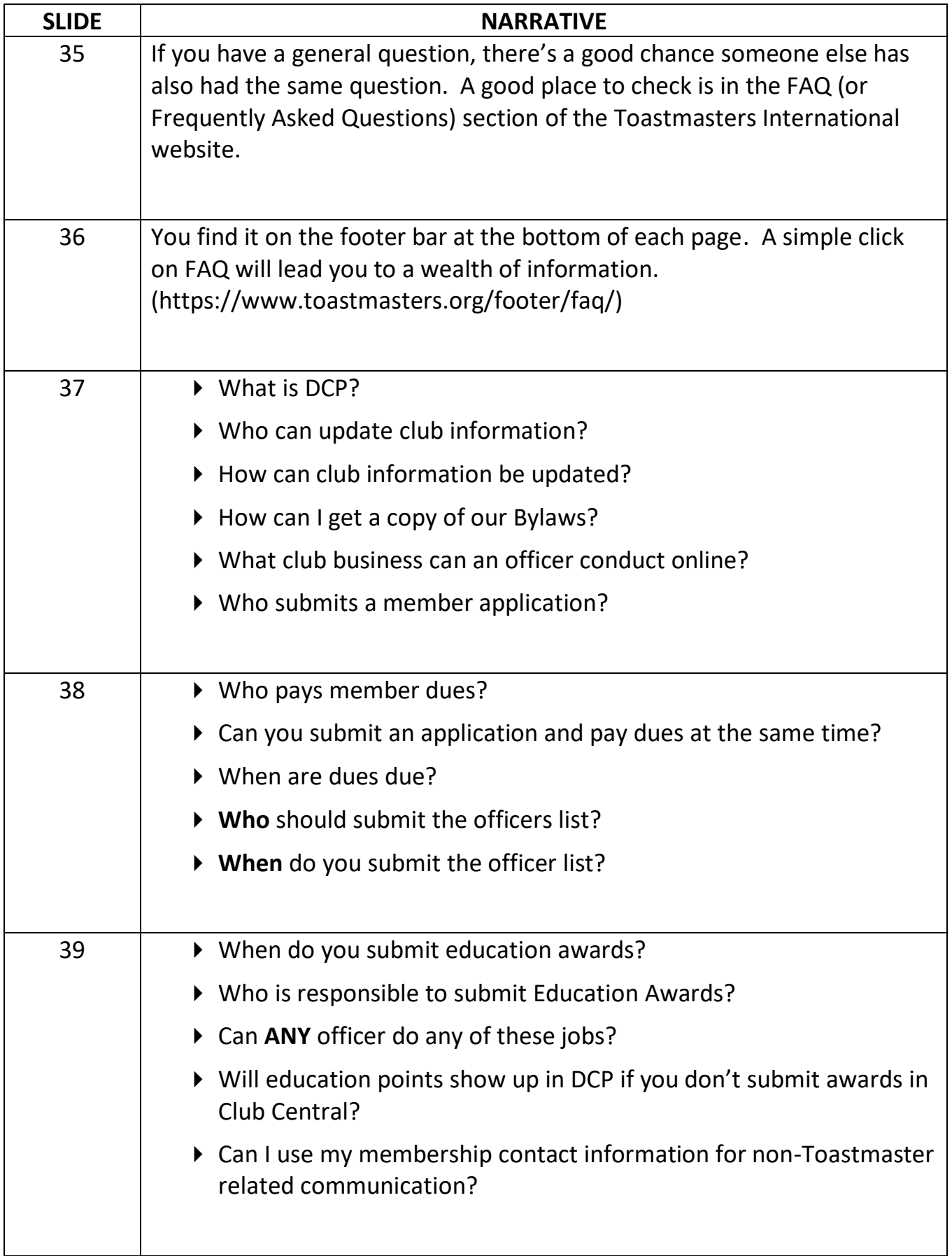

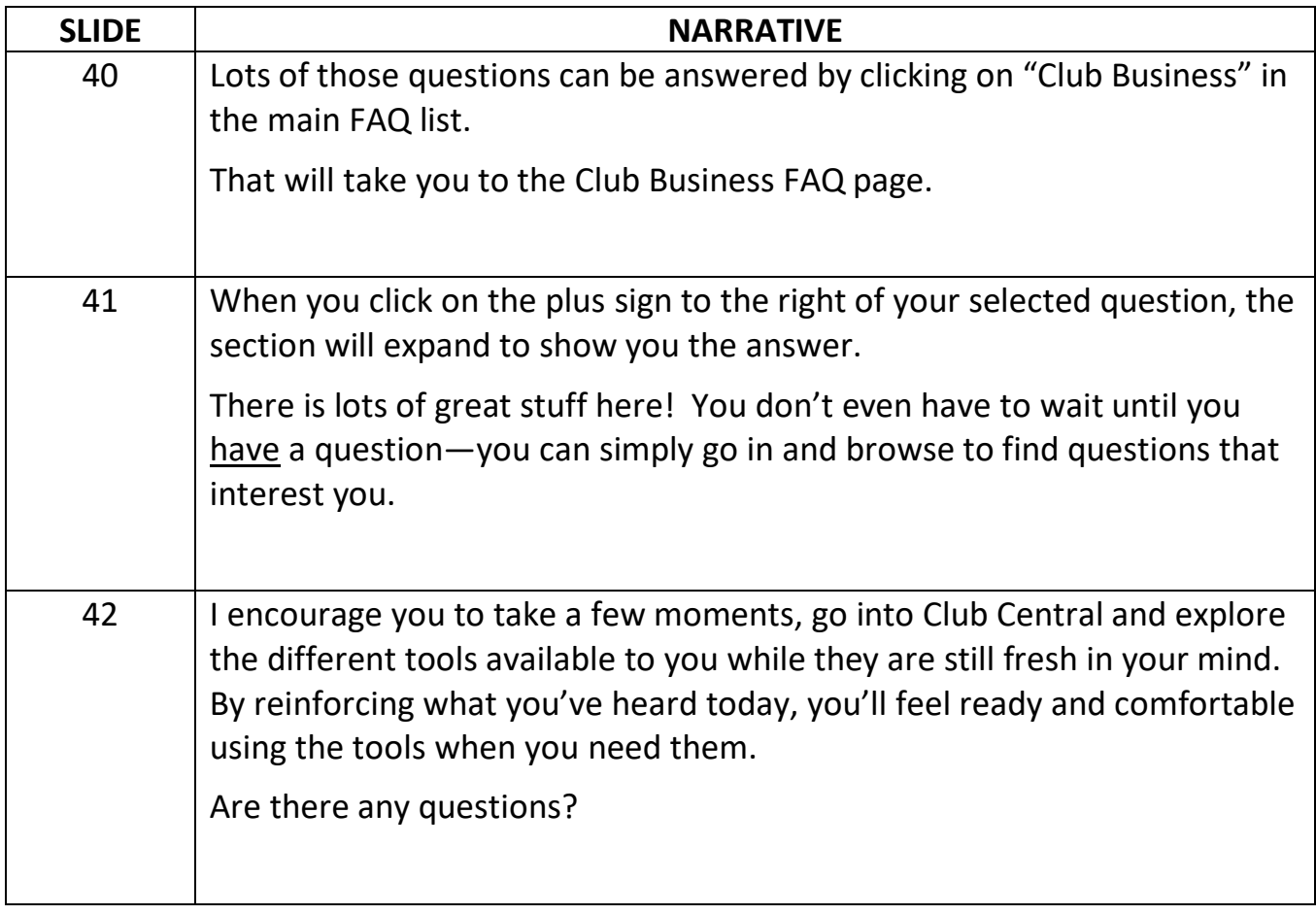